- $\sim$  $\blacksquare$
- ( % HI\_GraphCorrectionStart)<br>, , (50),<br>, , , ,
- $\sim 100$
- $D2000$  HI  $\qquad \qquad$
- $\mathbf{y} = \mathbf{y}$  , and  $\mathbf{y} = \mathbf{y}$
- $\mathcal{L}^{\text{max}}(t)$  ,  $\mathcal{L}^{\text{max}}(t)$

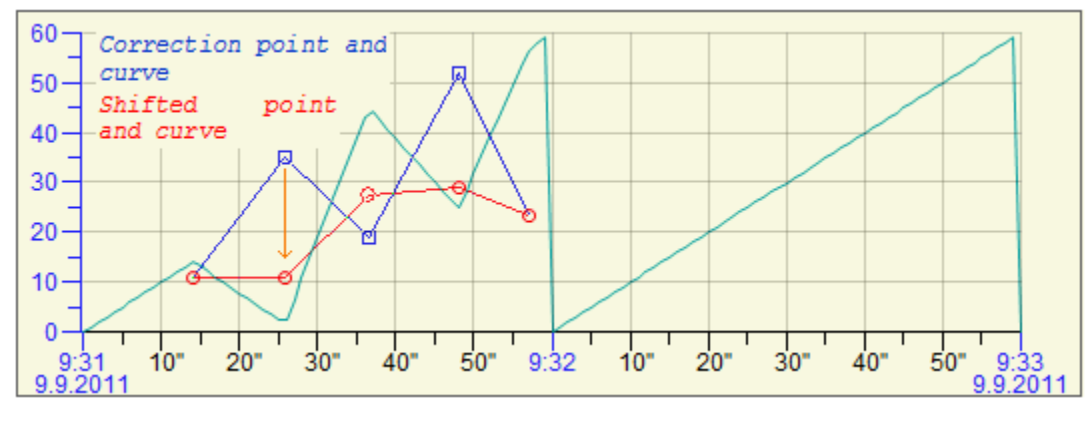

- $\bar{\mu}$  .
	-
	-
	- $\begin{array}{cc}\n\bullet & , \\
	\bullet & , , \\
	\bullet & \mathsf{Ko} , \\
	\bullet & ,\n\end{array}$
	-
- $\mathcal{A}^{\text{max}}$  . The set of  $\mathcal{A}^{\text{max}}$

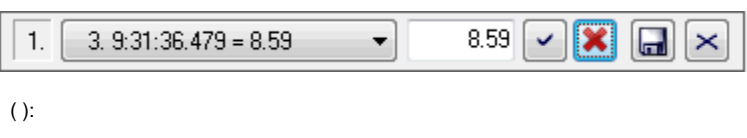

- 1. ,  $($ , , ).<br>
2. X .<br>
3. , .<br>
4. 3.<br>
5. .<br>
6. . .
- 
- $\Delta \sim 10^{11}$ 
	- $\begin{array}{lllllll} \bullet & \bullet & \bullet & \bullet & \bullet & \bullet \\ \bullet & \bullet & \bullet & \bullet & \bullet & \bullet & \bullet \end{array}$
- $\mathcal{I}^{\mathcal{I}^{\mathcal{I}}}_{\mathcal{I}^{\mathcal{I}}_{\mathcal{I}}}$

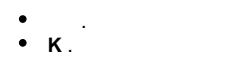

 $\overline{a}$ , CTRL.  $\overline{a}$ ,  $\overline{a}$ ,  $\overline{a}$ ,  $\overline{a}$ 

 $, \qquad \ldots, \qquad, \qquad$  ALT.

 $\frac{1}{2}$ 

- $\ddot{\cdot}$  $\sim$  $\overline{\phantom{a}}$
- $\bar{\mathcal{E}}$  $\,$  ,  $\,$  $\overline{\phantom{a}}$
- $\bullet$  $\overline{\phantom{a}}$  $\overline{\phantom{a}}$
- $\bullet$  $\ddot{\phantom{a}}$
- $\bullet$ X.,
- $\,$  ,  $\bullet$  $\overline{\phantom{a}}$  $\bar{z}$  $\overline{\phantom{a}}$

 $\sim$ 

- $\bullet$  $\mathbf{r}$
- $\bullet$  $\sim$

Related pages:

 $\circ$